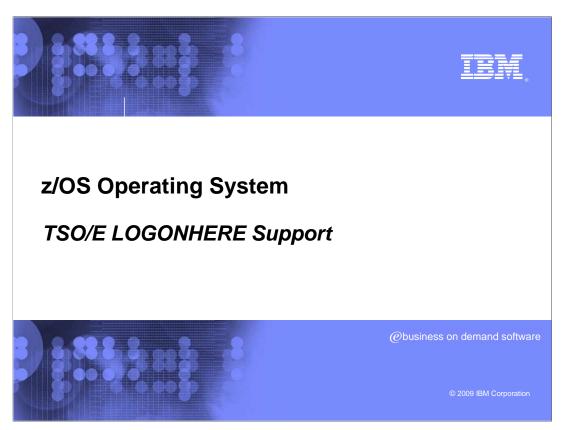

This presentation will provide information regarding the new TSO/E LOGONHERE support in  $z/OS^{@}$  V1R11.

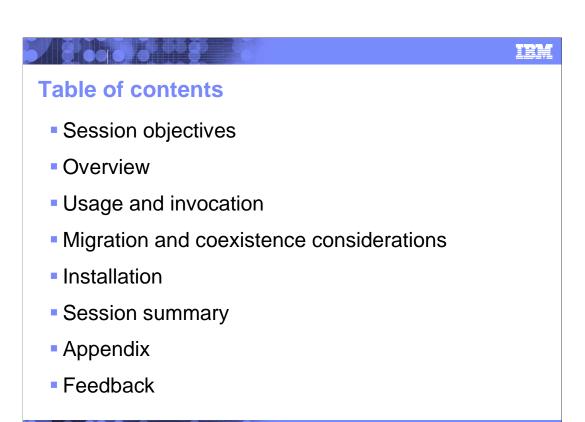

The following topics will be covered in this presentation.

© 2009 IBM Corpora

# **Session objectives**

- Describe the new LOGONHERE support for TSO/E LOGON RECONNECT in z/OS V1R11
  - Explain what LOGONHERE means and how it can be used during LOGON with RECONNECT
  - Demonstrate how LOGONHERE support works
  - Describe the benefits of this new support
  - Identify how to disable the feature if needed
  - Explain potential migration issues or concerns
  - Point to relevant publications and references

TSO/E LOGONHERE Support © 2009 IBM Corporation

The objective of this presentation is to explain the new LOGONHERE support for TSO/E RECONNECT in z/OS V1R11. In addition to explaining how it works, how it can be used, and what the benefits are to users, this presentation will discuss how LOGONHERE support can be deactivated or reactivated dynamically. Migration concerns will also be addressed.

## **Overview**

### Problem statement:

- You are working on a critical issue when you lose connectivity
- You try to log back on to TSO/E with RECONNECT but get:
  IKJ56411I TSOLOGON RECONNECT REJECTED USERID IBMUSER IN USE
- Your next call is to the help desk hoping to cancel your user ID

#### Solution:

- Make LOGON RECONNECT work even if the user is not disconnected, similar to the LOGON HERE option on z/VM®
- ▶ IKJTSOxx option to restore z/OS V1R10 behavior if needed

#### Benefit:

Improves user productivity and reduces operator intervention

TSO/E LOGONHERE Support © 2009 IBM Corporation

One of the reasons TSO/E RECONNECT can fail is if the system can not detect the user is in a disconnected state. This could happen if the user's terminal emulator crashes, someone tries to logon from another computer without disconnecting first, or their IP address is renewed. As a result, they see error message IKJ56411I TSOLOGON RECONNECT REJECTED – USERID IBMUSER IN USE, substituting their own user ID for IBMUSER. In a sysplex, the same user could see error message IKJ56425I LOGON rejected, UserId IBMUSER already logged on to SY1. Similarly, the MVS operator console could see message IKJ606I TSOLOGON REJECTED. USERID IBMUSER IN USE. The solution to this problem is for TSO/E LOGON RECONNECT to work even if the user is not in a disconnected state, similar to the LOGON HERE option on z/VM. The goal is to improve user productivity and reduce the need for operator intervention.

## **Usage and invocation**

Now in the same scenario specifying RECONNECT you will see:

# IKT00300I LOGON RECONNECT SUCCESSFUL, SESSION ESTABLISHED

- Deactivated by adding the following to the IKJTSOxx member:
  - ▶ LOGON LOGONHERE(OFF)
- Settings can be updated by PARMLIB UPDATE or SET IKJTSO
- Default configuration if not specified:
  - ▶ LOGON LOGONHERE(ON)
- Example of PARMLIB LIST(LOGON) or D IKJTSO,LOGON:

CURRENT PARMLIB SETTINGS FOR LOGON:

PASSPHRASE(OFF)

VERIFYAPPL (OFF)

LOGONHERE (ON)

5 TSO/E LOGONHERE Support

© 2009 IBM Corporation

Now, instead of an error messages, users can reconnect successfully with informational message IKT00300I LOGON RECONNECT SUCCESSFUL, SESSION ESTABLISHED. This could be either an attempt to reconnect from a same workstation, or an attempt to reconnect with a valid user ID and password from a different workstation and even a different location.

TSO/E PARMLIB UPDATE(xx) or MVS SET IKJTSO=xx can be used to update TSO/E parmlib settings dynamically. The default setting is LOGONHERE(ON) and it can be deactivated by specifying LOGONHERE(OFF) instead. An example and the output from the TSO/E PARMLIB LIST or MVS DISPLAY IKJTSO commands are shown.

# Migration and coexistence considerations

- No new toleration or coexistance PTFs for earlier releases
  - ► Toleration for the LOGON statement in IKJTSOxx was added in z/OS V1R9 in APAR OA20525
  - ▶ Toleration for the LOGONHERE keyword specifically was included in the base of z/OS V1R10
- If the parmlib option is specified on an earlier release, it is ignored

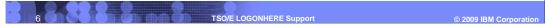

There are no toleration or coexistence PTFs specifically required for this support. If the parmlib option is specified on an earlier release of z/OS it is ignored, not flagged as an error. That basic toleration was included in the base of z/OS V1R10 and in an earlier toleration APAR OA20525 for z/OS V1R9. TSO/E PARMLIB LIST ROUTE issued on z/OS V1R11 displays LOGONHERE(OFF) for systems at earlier levels of z/OS. TSO/E PARMLIB LIST will not display the LOGONHERE keyword if it is issues on an earlier release of z/OS.

## Installation

- Prerequisites for installation
  - Disable the new feature if absolutely necessary
  - Update any logon exits that might be obsolete now
  - Check session managers for configurations that allow RECONNECT and LOGONHERE
  - ▶ TSOKEYxx must not specify RECONLIM=0

TSO/E LOGONHERE Support © 2009 IBM Corporation

The default IKJTSOxx parmlib setting for z/OS V1R11 in LOGONHERE(ON). No action is

However, customers might want to specify LOGON LOGONHERE(OFF) if they have a large number of users who share user IDs and passwords.

LOGON exits that have already implemented the LOGONHERE function themselves might need to be updated to allow for the new default behavior.

Session Manager applications might require a certain configuration in order to support TSO/E LOGON RECONNECT and LOGONHERE in particular.

Also, if the VTAM® TSOKEYxx parmlib member specifies RECONLIM=0 this disables all reconnect processing, which includes LOGONHERE support.

needed in order to enable this support.

## **Summary**

- LOGON RECONNECT works in scenarios where it used to fail
- The PARMLIB option can be disabled or enabled dynamically

In summary, LOGONHERE support for z/OS V1R11 TSO/E allows users to RECONNECT their session in scenarios where it would not have been possible to do so in the past. This support can be deactivated or activated dynamically using the LOGON LOGONHERE(ON/OFF) keyword in the IKJTSOxx parmlib member, which is ignored on earlier releases of z/OS.

TSO/E LOGONHERE Support

# **Appendix**

- Additional related materials
  - > z/OS V1R11.0 MVS Initialization and Tuning Reference (SA22-7592-19)
  - > z/OS V1R11.0 TSO/E Command Reference
  - (SA22-7782-11)
  - > z/OS V1R11.0 TSO/E Customization
  - ) (SA22-7783-10)

9 TSO/E LOGONHERE Support

© 2009 IBM Corporation

The following reference information is provided.

IEM

## **Feedback**

## Your feedback is valuable

You can help improve the quality of IBM Education Assistant content to better meet your needs by providing feedback.

- Did you find this module useful?
- Did it help you solve a problem or answer a question?
- Do you have suggestions for improvements?

#### Click to send e-mail feedback:

mailto:iea@us.ibm.com?subject=Feedback\_about\_V1R11\_TSO\_LOGONHERE\_Support.ppt

This module is also available in PDF format at: .../V1R11 TSO LOGONHERE Support.pdf

TSO/E LOGONHERE Support © 2009 IBM Corporatio

You can help improve the quality of IBM Education Assistant content by providing feedback.

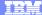

## Trademarks, copyrights, and disclaimers

IBM, the IBM logo, ibm.com, and the following terms are trademarks or registered trademarks of International Business Machines Corporation in the United States, other countries, or both:

VTAM z/OS z/VN

If these and other IBM trademarked terms are marked on their first occurrence in this information with a trademark symbol (® or TM), these symbols indicate U.S. registered or common law trademarks owned by IBM at the time this information was published. Such trademarks may also be registered or common law trademarks in other countries. A current list of other IBM trademarks is available on the Web at "Copyright and trademark information" at <a href="https://www.ibm.com/legal/copytrade.shtml">https://www.ibm.com/legal/copytrade.shtml</a>

Other company, product, or service names may be trademarks or service marks of others.

Product data has been reviewed for accuracy as of the date of initial publication. Product data is subject to change without notice. This document could include technical inaccuracies or typographical errors. IBM may make improvements or changes in the products or programs described herein at any time without notice. Any statements regarding IBM's future direction and intent are subject to change or withdrawal without inclice, and represent goals and objectives only. References in this document to IBM products, programs, or services does not imply that IBM intends to make such products, programs or services available in all countries in which IBM operates or does business. Any reference to an IBM Program Product in this document is not intended to state or imply that only that program product may be used. Any functionally equivalent program, that does not infringe IBM's intellectual property rights, may be used instead.

THE INFORMATION PROVIDED IN THIS DOCUMENT IS DISTRIBUTED "AS IS" WITHOUT ANY WARRANTY, EITHER EXPRESS OR IMPLIED. IBM EXPRESSLY DISCLAIMS ANY WARRANTIES OF MERCHANTABILITY, FITNESS FOR A PARTICULAR PURPOSE OR NONINFRINGEMENT. IBM shall have no responsibility to update this information. IBM products are warranted, if at all, according to the terms and conditions (for example, IBM Customer Agreement, Statement of Limited Warranty, International Program License Agreement, etc.) under which they are provided. Information concerning non-IBM products was obtained from the suppliers of those products, their published announcements or other publicity available some. IBM has not tested those products in connection with this publication and cannot confirm the accuracy of performance, compatibility or any other claims related to non-IBM products.

IBM makes no representations or warranties, express or implied, regarding non-IBM products and services.

The provision of the information contained herein is not intended to, and does not, grant any right or license under any IBM patents or copyrights. Inquiries regarding patent or copyright licenses should be made, in writing, to:

IBM Director of Licensing IBM Corporation North Castle Drive Armonk, NY 10504-1785 U.S.A.

Performance is based on measurements and projections using standard IBM benchmarks in a controlled environment. All customer examples described are presented as illustrations of how those customers have used IBM products and the results they may have achieved. The actual throughput or performance that any user will experience will vary depending upon considerations such as the amount of multiprogramming in the user's job stream, the I/O configuration, the storage configuration, and the workload processed. Therefore, no assurance can be given that an individual user will achieve throughput or performance improvements equivalent to the ratios stated here.

© Copyright International Business Machines Corporation 2009. All rights reserved.

Note to U.S. Government Users - Documentation related to restricted rights-Use, duplication or disclosure is subject to restrictions set forth in GSA ADP Schedule Contract and IBM Corp.

1 TSO/E LOGONHERE Support

© 2009 IBM Corporation